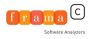

# Formalisation d'un vérificateur efficace d'assertions arithmétiques à l'exécution 1/2

#### Thibaut Benjamin, Félix Ridoux, Julien Signoles

Université Paris-Saclay, CEA, List, F-91120, Palaiseau, France

JFLA 2022

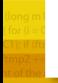

<span id="page-1-0"></span>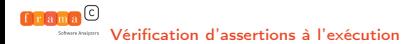

## [Vérification d'assertions à l'exécution](#page-1-0)

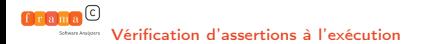

## Principe de base

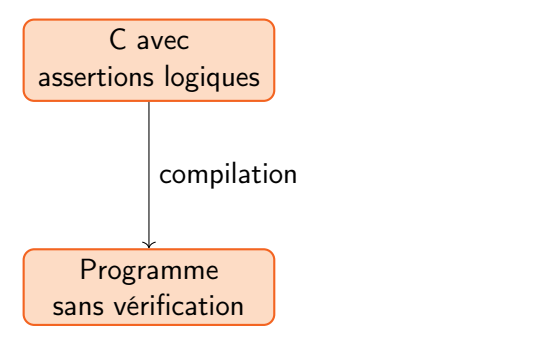

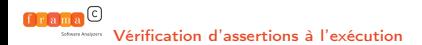

## Principe de base

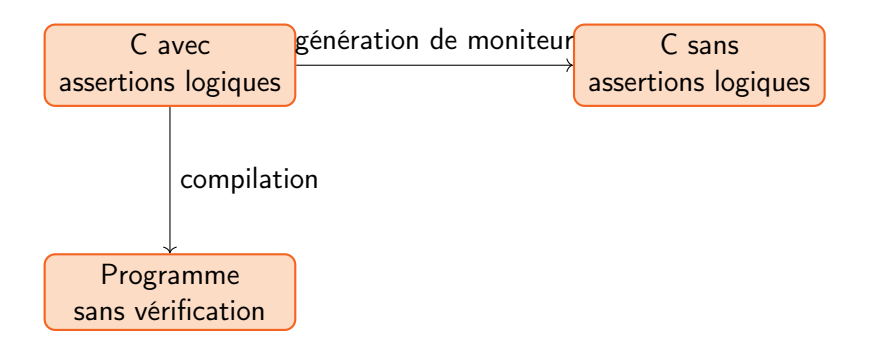

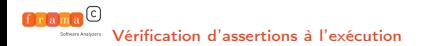

## Principe de base

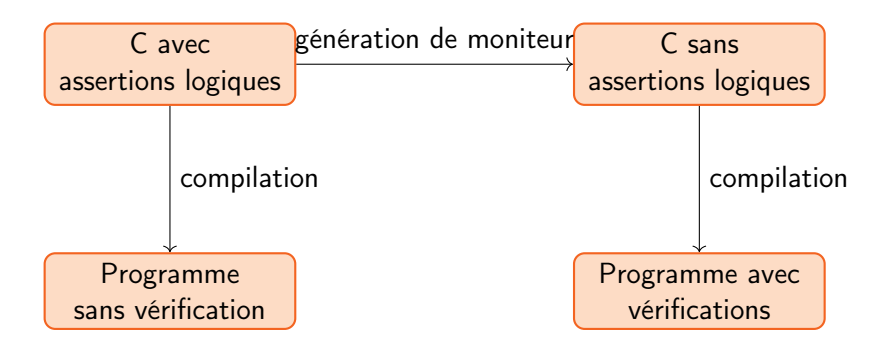

### Exemple minimal

```
1 int main () {
2 int x = 5;
3 // @ assert x + 1 == 6;
3 assert ( x + 1 == 6) ;
4 return 0;
5 }
                           1 int main () {
                           2 int x = 5;
                           4 return 0;
                           5 }
```
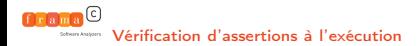

• Greffon de la platforme collaborative Frama-C Platforme de vérification de code Cpar collaboration de greffons utilisant plusieurs méthodes.

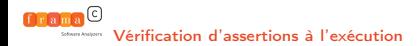

- Greffon de la platforme collaborative Frama-C Platforme de vérification de code Cpar collaboration de greffons utilisant plusieurs méthodes.
- Langage de spécifications : ACSL

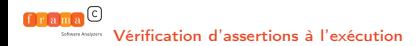

- Greffon de la platforme collaborative Frama-C Platforme de vérification de code Cpar collaboration de greffons utilisant plusieurs méthodes.
- Langage de spécifications : ACSL
- Il supporte notamment :
	- Les assertions arithmétiques

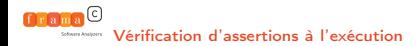

- Greffon de la platforme collaborative Frama-C Platforme de vérification de code Cpar collaboration de greffons utilisant plusieurs méthodes.
- Langage de spécifications : ACSL
- Il supporte notamment :
	- Les assertions arithmétiques
	- Les quantifications sur des domaines finis

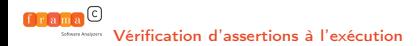

- Greffon de la platforme collaborative Frama-C Platforme de vérification de code Cpar collaboration de greffons utilisant plusieurs méthodes.
- Langage de spécifications : ACSL
- Il supporte notamment :
	- Les assertions arithmétiques
	- Les quantifications sur des domaines finis
	- Des vérifications de statut des pointeurs

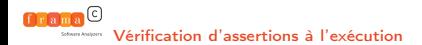

### Pour cette présentation

On s'intéresse exclusivement aux propriétés arithmétiques, comprenant :

• Les opérateurs de comparaison

 $==, !=, <, < =, >, >=$ 

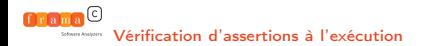

### Pour cette présentation

On s'intéresse exclusivement aux propriétés arithmétiques, comprenant :

• Les opérateurs de comparaison

==, !=, <, <=, >, >=

• Les opérations arithmétiques de base  $+, * , -, /$ 

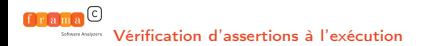

### Pour cette présentation

On s'intéresse exclusivement aux propriétés arithmétiques, comprenant :

Les opérateurs de comparaison

==, !=, <, <=, >, >=

- Les opérations arithmétiques de base  $+, * , -, /$
- Des opérateurs quantifiés \sum, \product, \numoff

<span id="page-14-0"></span>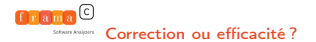

## [Correction ou efficacité ?](#page-14-0)

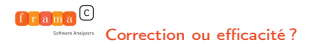

• traduction naive

<sup>1</sup> // x est un int <sup>1</sup> // x est un int <sup>2</sup> // @ assert ( x +1 == 0) ; <sup>2</sup> assert ( x +1 == 0) ;

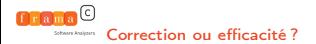

- traduction naive
- <sup>1</sup> // x est un int <sup>1</sup> // x est un int
- <sup>2</sup> // @ assert ( x +1 == 0) ; <sup>2</sup> assert ( x +1 == 0) ;
	- + : entiers mathématiques

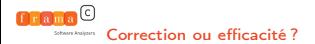

- traduction naive
- <sup>1</sup> // x est un int <sup>1</sup> // x est un int
- <sup>2</sup> // @ assert ( x +1 == 0) ; <sup>2</sup> assert ( x +1 == 0) ;

+ : entiers mathématiques + : entiers machine

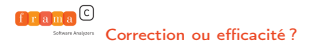

- traduction naive
- <sup>1</sup> // x est un int <sup>1</sup> // x est un int
- <sup>2</sup> // @ assert ( x +1 == 0) ; <sup>2</sup> assert ( x +1 == 0) ;

+ : entiers mathématiques + : entiers machine

• Et si  $x=2^{31}-1$ ?

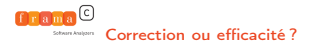

- traduction naive
- <sup>1</sup> // x est un int <sup>1</sup> // x est un int
- <sup>2</sup> // @ assert ( x +1 == 0) ; <sup>2</sup> assert ( x +1 == 0) ;

+ : entiers mathématiques + : entiers machine

• Et si 
$$
x=2^{31}-1
$$
?  
 $2^{31} == 0$ 

- traduction naive
- <sup>1</sup> // x est un int <sup>1</sup> // x est un int
- <sup>2</sup> // @ assert ( x +1 == 0) ; <sup>2</sup> assert ( x +1 == 0) ;

+ : entiers mathématiques + : entiers machine

• Et si 
$$
x=2^{31} - 1
$$
 ?  
 $2^{31} == 0$ 

dépassement arithmétique

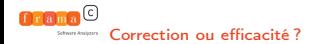

#### Entiers de taille arbitraire

Traduire avec la bibliothèque GMP

 // x est un int // $\alpha$  assert  $(x+1 == 0)$ ; // x est un int 2 mpz\_t y, z, o, r; mpz\_init\_set\_si(y, x); mpz\_init\_set\_si(o, 1); mpz\_init $(r)$ ; mpz\_add $(r, y, o)$ ; mpz\_init\_set\_si $(z, 0)$ ;  $\sin t$  c = mpz\_cmp $(r, 0)$ ; assert  $(c == 0)$ ;  $mpz$ \_clear $(y)$ ;  $npz$ <sub>clear</sub> $(z)$ ; mpz\_clear $(o)$ ;  $npz$ <sub>\_</sub>clear( $r$ );

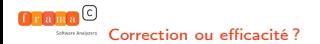

• Entiers machine : incorrects vs. entiers GMP : inefficaces Comment obtenir le meilleur des deux mondes ?

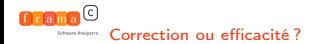

• Entiers machine : incorrects vs. entiers GMP : inefficaces Comment obtenir le meilleur des deux mondes ?

• Analyse statique d'intervalles

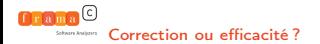

• Entiers machine : incorrects vs. entiers GMP : inefficaces Comment obtenir le meilleur des deux mondes ?

• Analyse statique d'intervalles

• Analyse  $\rightarrow$  pas de dépassement arithémtique Entiers machine

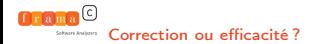

• Entiers machine : incorrects vs. entiers GMP : inefficaces Comment obtenir le meilleur des deux mondes ?

#### • Analyse statique d'intervalles

- Analyse  $\rightarrow$  pas de dépassement arithémtique Entiers machine
- Analyse inconclusive Entiers GMP

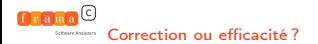

### Exemple : une règle pour la somme

On note  $\delta$  la distance

$$
\cfrac{\Gamma \vDash t_1 : [l_1; u_1] \qquad \Gamma \vDash t_2 : [l_2; u_2] \qquad \Gamma \{\xi \leftarrow [l_1, u_2]\} \vDash t_3 : [l_3; u_3] \quad 0 \leq l_3}{\Gamma \vDash \sum(t_1, t_2, \lambda_3): [l_3 \delta(l_2, u_1); u_3 \delta(u_2, l_1)]}
$$

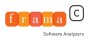

# Formalisation d'un vérificateur efficace d'assertions arithmétiques à l'exécution  $2/2$

#### Thibaut Benjamin, Félix Ridoux, Julien Signoles

Université Paris-Saclay, CEA, List, F-91120, Palaiseau, France

JFLA 2022

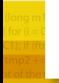

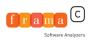

# Objectifs de la génération de code

▶ Transformer un terme ACSL en code C de même sémantique

- $\blacktriangleright$  Le résultat de la transformation est dépendant du résultat du système de type.
- $\blacktriangleright$  La transformation doit être correct.
- $\blacktriangleright$  ... et transparente
- $\triangleright$  Le résultat de la génération de code pour un terme terme t dans un environnement  $Ω$  se divise en trois parties:

$$
\begin{array}{c}\n\blacktriangleright \[\![\Omega, t]\!]_{\text{decl}}, \\
\blacktriangleright \[\![\Omega, t]\!]_{\text{code}}, \\
\blacktriangleright \[\![\Omega, t]\!]_{\text{res}}.\n\end{array}
$$

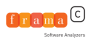

### Exemple de la somme

```
\left[\Omega, \sum (t1, t2, \lambda x; t3)\right]_{code} =
    [\![\Omega,\mathtt{tl}]\!]_{\mathsf{code}};
    \llbracket \Omega, t2 \rrbracket_{\text{code}};
    \llbracket \Omega, 1 \rrbracket_{\text{code}};
    k := t1:
    sum := 0:
    while (k \leq t2) {
         \llbracket \Omega_k, \texttt{t3} \rrbracket_{\text{code}};
        sum := sum + \lbrack \lbrack \Omega, t3 \rbrack<sub>res</sub>
         k++;
    }
\lbrack\Omega, \sum(t1, t2, \lambda x; t3)\rbrack_{res} =sum
```
Figure: pseudo-code de la genération de code pour la somme.

 $\triangleright$  2\*2\*2\*2=16 cas à formaliser...

 $\triangleright$  ...on cache cela dans des *macros* 

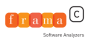

#### Définition des macros

```
case mpz, int : \Box case int, mpz \Box case int, mpz \Box case int, mpz \Box case int, mpz \Boxmpz.set.int(v, [\Omega, t]_{res});case mpz, mpz :
  mpz.setmpz(v, [\Omega, t]_{res});case int, mpz :
  assert false;
```

```
int assignment(\tau, v, z) := operation assignment(\Omega, \tau, v, t) := condition(\Omega, c, \tau, v, t) := \vert match \tau. \tau(t) with : \vert match \tau. \tau(t) with :
         tch \tau with : match \tau, \overline{\tau} (t) with : match \tau, \overline{\tau} (t) with : match \tau, \overline{\tau} (t) with : case int. int : case int. int :
                                                                   case int, int :<br>v = v \diamond \llbracket \Omega, t \rrbracket_{\text{res}};v = z; v = v \diamond [\Omega, t]_{res}; c = v \diamond = [\Omega, t]_{res}; case mpz, mpz : case mpz, mpz :
            se mpz : case mpz, mpz : case mpz, mpz : case mpz, mpz : case mpz, mpz : case mpz, mpz : case mpz, mpz : case mpz, mpz : case mpz, mpz : case mpz, mpz : case mpz, mpz : case mpz, mpz : case mpz, mpz \sim \text{max}(v, v, \text{min}(v, z))case mpz, int : c = c \leq 0<br>var_assignment(\Omega, mpz, \overline{x}, t); case mpz, int
var assignment(\Omega, \tau, v, t) :=<br>
\downarrow match \tau, \mathcal{T}(t) with:<br>
mpz_op(v, v, \overline{x});<br>
mpz_op(v, v, \overline{x});
         tch \tau, \mathcal{T}(t) with: mpz_op(v, v, \bar{x}); var assignment(\Omega, mpz, \bar{x}, t); case int, int: case int, mpz: c = mpz_cmp(v, \bar{x});
           ase int, int : case int, mpz : v = [0, t]_{res}; c = c < 0v = [\Omega, t]_{res}; assert false; c = c \leq 0<br>se mpz int :
```

```
c = mpz-cmp(v, [\Omega, t]<sub>res</sub>);<br>c = c < 0
```
Figure: Spécification des macros.

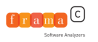

### Sémantique des macros

- $\triangleright$  Ces *macros* genèrent du code ayant une sémantique bien typée et bien définie, rendant le raisonnement sur la correction de la génération de code plus facile.
- $\triangleright$  Par exemple la sémantique de la *macro* int assignment peut être décrite par la règle de sémantique:

 $min_{int} < z < max_{int}$ 

 $\Delta \models_{\mathsf{s}} \mathsf{int\_assignment}(\tau, \mathtt{v}, \mathtt{z}) \Rightarrow \Delta \{ \mathtt{v} \leftarrow \dot{\mathtt{z}}^{\tau} \}$ 

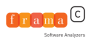

## Génération de code pour la somme

```
\left[\Omega, \sum (t1, t2, \lambda x; t3)\right]_{code} =
    \llbracket \Omega, \texttt{tl} \rrbracket_{\text{code}};
    \llbracket \Omega, t2 \rrbracket_{\text{code}};
    \llbracket \Omega, 1 \rrbracket_{\text{code}};
    var assignment(\Omega, \tau_k, k, t)int assignment(\tau, sum, 0)
    condition(\Omega, \bar{c}, \tau_k, k, t2)
    while (\bar{c}) {
         [\![\Omega_k, t3]\!]_{code};
         add_assignment(\Omega_k, \tau, \text{sum}, \text{t3})add_assignment(\Omega, \tau_k, k, 1)condition(\Omega, \bar{c}, \tau_k, k, t2)
    }
\lbrack\!\lbrack \Omega, \setminus \text{sum}(t1, t2, \setminus \text{lambda } x; t3)\rbrack_{\text{res}} =sum
```
Figure: Formalisation de la genération de code pour la somme.

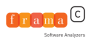

## Implémentation et évaluation

- Implémenté au sein du greffon E-ACSL de Frama-C.
- $\blacktriangleright$  Les évaluations expérimentales montrent que cette optimisation est indispensable au passage à l'échelle de la somme.
- $\triangleright$  Plus généralement, le principe de ce système de type permet au greffon E-ACSL d'être performant et d'être utilisé dans l'industrie.

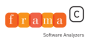

- $\triangleright$  Formalisation de la génération de code pour d'autres constructions.
- Implémenter d'autres optimisations notamment pour réduire l'utilisation de GMP.
- $\blacktriangleright$  La formalisation pourrait être assistée, par exemple à l'aide de Coq, afin de pouvoir extraire un générateur de code prouvé correct.